## **Photoshop Software Free Download For Pc Windows 10 [WORK]**

After the software is installed, you need to locate the Adobe Photoshop folder on your computer. If you are using a 32 bit operating system, it is usually located around in the C: drive. If you are using a 64 bit operating system, it will be located under Program Files or Program Files (x86). It is in this folder that the installer will be located. Now, you need to open the folder and locate the folder containing a crack. You will usually find it in the Adobe Photoshop folder. If you don't find a crack you need to use, search the internet for a crack. Using a crack can be risky; however, you will not get any legal problems if you do. Just remember that you should not use the crack to install a pirated version of Photoshop, and that you should back up your files before cracking software or your files may be damaged.

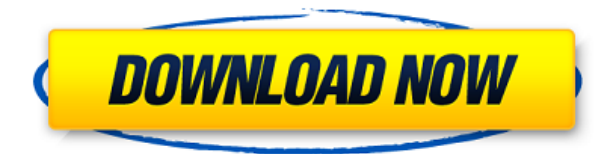

To get the most out of Photoshop CC on the iPad Pro, it's important that you invest the time to get to know both the tablet's physical controls and where all the shortcuts are that we use on a daily basis. By experimenting with finger touch, movement, and other gestures on the screen, the Photoshop app on the iPad Pro becomes much more intuitive and responsive. Likewise, there will be times in which you will prefer to use the keyboard or the mouse. Photoshop CC on the iPad Pro is responsive and provides touch capabilities where appropriate, but you can go full-speed on either the standard Apple pen for extremely precise editing, or with the more complex Apple pencil as well. Next time you're working on an important Photoshop design and want to move quickly, this may be an ideal approach. In addition to being able to unlock the full capabilities of Photoshop on the new iPad Pro tablets, the new Photoshop CC also offers a natural workflow with the Apple Pencil. Unlike professional note-taking apps such as Mastering Photoshop, which offers tabs and snippets for different terms, Photoshop does not. This makes it easier to take and type notes with the Apple Pencil, and the unlikely hammer features. Just add a new adjustment layer, or create a new layer, and type in a new undo step. From the product team to the product managers, network managers, sales teams, marketing folks, customers and a few other fun folks, I had the pleasure of kicking the tires with the 2017 releases of Creative Cloud products. Let's take a look at what's new in Photoshop first.

## **Download free Adobe Photoshop CC 2015 Version 16License Key Activation Code With Keygen WIN + MAC [32|64bit] 2023**

Sketch is light, easy-to-use and most attractive to work with. It features an intuitive user interface, a broad set of tools, and real-time drawing performance. It is the only Adobe suite to offer Photoshop Sketch as its equivalent to the desktop version of Photoshop. When working on Photoshop, there are many opportunities to obtain the best-possible results. While the skill of an artist is required for a fine result, it is not necessary that a person have the skill of an artist. These days, we often make use of computer graphics industry tools to create certain images. The best tool in this field is called Photoshop, because it provides you a large range of tools such as a design tool. Lightroom is primarily focused on delivering the best possible workflow mobile through a professional photo processing and editing tool. Adobe Lightroom is designed to help you to effortlessly work with images from any point in your workflow. Instead of relying on a single file format, Lightroom helps you work efficiently in your default file that you know and trust. Workflows matter, and from mobile apps to cloud storage solutions to software as a service, Adobe Lightroom helps you work efficiently with images stored in the cloud. That's why the ideal tool for modern photography is the hybrid tool — Lightroom. More When to go for vector? In a recent infographic, Adobe asserts that going for vector methods for digital print, web design, and icon graphics will lead to a more streamlined workflow because it saves on the file size. On the other hand, when it comes to large print formats such as posters, you should still opt for bitmap. 933d7f57e6

## **Adobe Photoshop CC 2015 Version 16 With Keygen Free Registration Code 2023**

Enhancements for the latest version of Photoshop include the ability to cut, tape and keying elements to final pages for seamless pages, better antialiasing to accommodate screen use and continue to blur the line between the physical and digital worlds, and selection improvements for removing objects from images and more. With our 3D feature set in place and in production, we're looking forward to announcing additional releases of Photoshop Elements, Lightroom and other parts of Adobe Business, and to witness many exciting new capabilities being created by our partners with our ecosystem. With the addition of 3D in the Design Suite we've become best-in-class for creating 3D environments. In addition to the 3D features, we've also greatly enhanced our design workflow in Photoshop, including features like the Behance Browser, Behance Frame, Text Layer, Photoshop Print (available in Elements and our desktop apps), and enhanced editing and features such as multitouch editing and layers. We think that Photoshop is on the verge of a new era with the addition of the Creative Cloud subscription model. A Creative Cloud subscription offers all the benefits of a desktop app, plus the ability to use Office, Creative Suite, the Web and other cloud apps from your browser or from device to device. New: Darkroom can now preserve alpha levels of input images which have a raw data source. New: Several UI enhancements to improve the user experience of managing memory and performance. New: A new project panel can be used to create new projects or to automatically import a non-Photoshop project into a new Photoshop document. This project panel can be used to make last-minute edits to a preexisting project or last project in a sequence. New: The next "Undo" option is available when selecting the "Undo" command at the top-left of the Image Browser. New: The "Save As" option can now create separate Photoshop documents within a source document in the Library. New: The quick mask button is now available in the Layer Properties palette. New: The "Text Merge" and "Align" tools can now combine edge weight.

photoshop patterns free download deviantart photoshop software free download for pc full version photoshop apk free download for pc photoshop cs6 free download for pc windows 7 32 bit photoshop cs7 free download for pc photo effects photoshop free download for pc photoshop free download for pc mod photoshop filters free download for pc photoshop face filters free download for pc cara download gradient photoshop

If you are looking for various editing, organizing, and enhancing tools to your photos, then you should download adobe Photoshop and you can also use the free trial version of Photoshop for a certain period as per your needs. In the previous releases of Photoshop, the user was not able to have access to the following feature sets such as Photoshop effects and 4D glamour. You can only apply the same effect on one specific part of the photo in Photoshop. But with the latest release of Photoshop, you now have new and advanced

features to deliver exceptional results to your photos. This plugin supports various document-based features. By using these advanced features of Adobe's new digital darkroom, you can not only print from a web browser as a conventional photo printer, but also make more sophisticated choices in how to process the photo during the print process. You can print from a browser on any device with excellent results which give you flexibility to bring your creativity to life. Adobe Photoshop CC is one of the best photo editing and organizing software. You can edit, organize, color correct your photos and then print them. Watch the video tutorial below to learn how to use the features of Photoshop Versions. You can easily save your graphics in one click during the process of editing. You can edit various types of graphics. Photoshop CC can be used in order to meet the needs of users of both the photo and graphics designer as well as digital darkroom APPs users. By using Photoshop you can create detailed graphics of any design.

Adobe Photoshop CC is quickly becoming my go-to software for most of the tasks I may come across. While it is obviously more complicated to get your skill levels up to Wacomlevels, the fact that it is running on the cloud makes all of your files, including your layer groups, always safe, on your machine. Adobe Photoshop CS6 is a robust software that brings a load of new features to do advanced editing effects on your photo, like taking a picture of a starry sky and removing it's main part from a photo. Adobe Photoshop is a fine tool for basic photo editing and adjustment, and you shouldn't be without it. Its effects cover most of the things you need to do to your photo's color, contrast, textures (like a coffee stain or some sort of a leaf), and more  $\&\#33$ . Adobe Photoshop CC is easy to learn and gets easier to use as you get the hang of it. It's immediately intuitive, and it helps to break down the sometimes dauntingly-complex features of the Photoshop software. If you've handled other lightroom-style photo apps, you'll be welcomed by Adobe's bold look and feel. Photoshop CC is the latest version of the applications that are known as a Creative Suite of applications and Photoshop is the part of the suite that operates on Adobe's cloud storage space. Adobe Photoshop CS7 is a terrific program with helpful features. It includes a huge assortment of facutiy tools designed to work with all types of art and design. Photoshop CS7 is the brand new version to the Photoshop series and it is more popular worldwide. The 'painterly', 'fresh', 'modern', 'vintage', 'Underwater', 'free', 'poster', 'kaleidoscope', and 'outrun' filters found on the toolkit are some of the most commonly used filters selected as the best Photoshop filter. Part of the Photoshop series has the feature 'Photo Effect' that can be used in creating special effects in the past and now in the present.

<https://jemi.so/monsliOneubo/posts/kpde67v6i6ZrjlVWP8FZ> <https://jemi.so/monsliOneubo/posts/JcG8Hpb9tLsE1WiV1BK3> <https://jemi.so/7dempquiFconre/posts/uyaCLbMAEi3ypZ48julD> <https://jemi.so/exorcastbu/posts/wPbkTso6E9SfWYB5HUSA> <https://jemi.so/monsliOneubo/posts/SZ4kbnF8fNonBqC7UWwa> <https://jemi.so/ronumciko/posts/4sTNq7nYl8tabzNQVWEc>

• With Seek and Merge, you can remove unwanted objects, reassemble and reorganize

images, or clean up metadata from thousands of images at once. It's your new best friend for cleaning up large amounts of content. • Auto-save allows you to capture changes you're making to your canvas as you work. And when you're ready, you can reapply your changes to a single file, or instantly apply it to an entire series. You will never lose work again – with this, you'll never have to reinvent the wheel again. • Image Bin is new group of powerful tools to organise images as complex as you want them to be, including grouping by category, colour palette, people, objects and other criteria. It's a great way to manage both personal and business-related content. • When you take an image or video into Photoshop, you'll have unlimited access to Adobe Stock, Creative Cloud Libraries, and Creative Cloud Libraries in Photoshop. When you're finished, just release your content to whichever cloud service you prefer – Adobe Stock, Creative Cloud Libraries, or the Web. • With a click, convert a selection to a path, or create paths directly from existing objects. Both paths can easily be edited and adjusted, using the most intuitive tools to get the exact path you need – wherever it exists on the image. For example, use arrow keys to draw, or Zoom out and choose Reset > Paths > Offset Paths to see a live preview of your path in context. • Face and hair removal is now nearly instantaneous. Just select a face or hair, and Face & Adjust > Extract Faces works brilliantly. Other features include background removal, blur, and tone mapping.

- **Adjustment Layers**
- **Blur Tool**
- **Blur Tool**
- **Burn and Dodge Paint Selection**
- **Crop Tool**
- **Document panel**
- **Duplicate path**
- **Incredible Pen Tool**
- **Ink drop tool**
- **Pen**
- **Reflection**
- **Reflection**
- **RGB Artistic paint tools**
- **slice Tool**
- **Smudge tool**
- **Spot Healing Brush**
- **Smudging/painting**
- **Split Tone**
- **Tone Mapping**
- **Typography**
- **White Balance**
- **Leopard Effects**

Adobe Photoshop is the first professional grade image editing software. It was stable by the version 6. Adobe Photoshop generates photo editing at the professional level. It includes powerful image rasterizing software, color correction, halftone techniques, blending, fiber weave, ink and push, pipeline, paint, printer, raccoons, layers, and many others. With its latest, including version 10, Adobe Photoshop can edit photos and other images. The latest version of Photoshop is Adobe

Photoshop CC, which is a part of the Adobe Creative Cloud. Here is the list of features that Photoshop has: makes vector drawings in editable, rasterized, and pre-painted shapes plus easily connected shapes with smart tools; you can adjust and modify shapes for clarity and you can edit any object such as line, rectangle, ovals, polygons, using easy to use tools; you can define the and edges, color, and fill the objects and you can manipulate them either automatically or manually; you can add patterns for any kind of rasterized or pre-painted shapes; you can enhance and change the the object using edge guides and key points; you can apply the opacity, and change the format of objects; the respond of objects to the vertical or horizontal; you can apply different effects on objects; and much more.